## Post Course Selection Items What Can You Do Now??

- 1. Connect with the CCC:
  - a. Save the Date for College Career Center Night for Junior Families on Thursday, Dec 8th at 7:00pm.
  - b. Starting 2nd semester, schedule a **Post Secondary (P-SCoPE) Meeting** with a Post Secondary Counselor. Look for a mailing during the week of finals and check the website over winter break.
  - c. Log into your <u>Naviance</u> Account
  - Career interest inventories
  - College search tools
  - Start researching careers, colleges, and admission requirements
- 2. Course verification sheets will be sent home February 3th
  - Review your course selections with your parents/guardians
  - Speak with your current teachers for feedback about your course levels and options
  - Return the course verification sheets to your counselor by February 10th if any changes are needed
- 3. Consider taking advantage of our Career Exploration Program (www.SHScareers.com)

Interested in Shadowing or Career Presentations?

Interested in Resume Help or Mock Interviews?

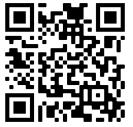

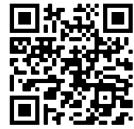

- 4. Check out <u>Summer School</u> offerings- online registration will begin in early February
  - Career exploration courses
  - Electives to investigate your interests
  - Fine Arts options
    - Remember, some colleges may require Fine Arts courses
- 5. Review your transcript for accuracy in Infinite Campus.
  - Ensure all your courses and grades are accurate.
  - Ensure you have turned in all GPA waivers (if applicable) and that they are reflected on your transcript.

## Items to Consider:

- Tech Campus field trips have not been determined for 2nd semester. These dates will be shared at a later time. Please click <u>here</u> for more information about CLC's Tech Campus.
- Please complete any applications you need for PE Leadership or Alternative PE Leadership (available on SHS website).